#### APITUX

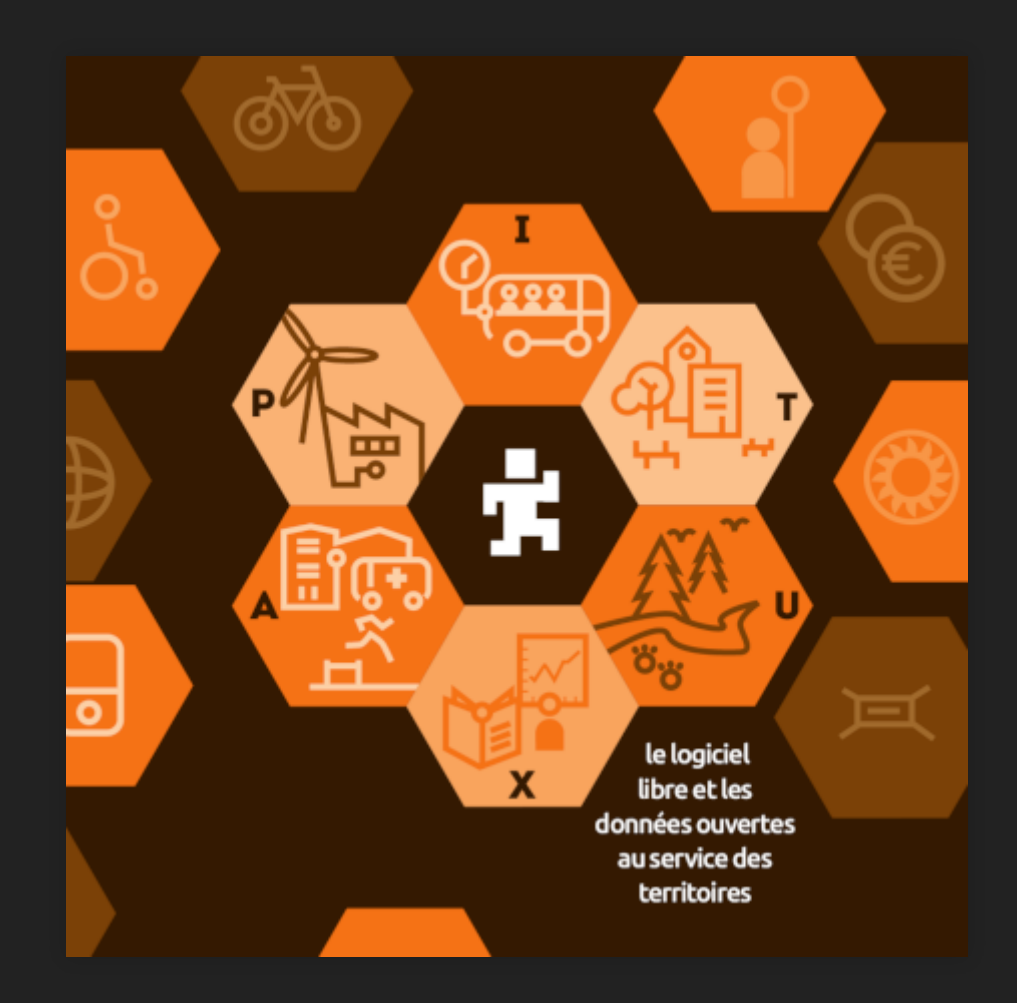

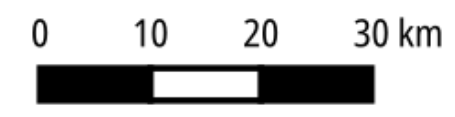

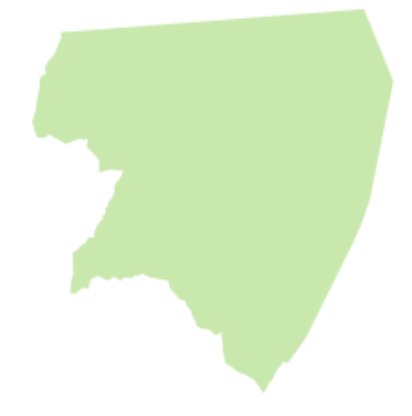

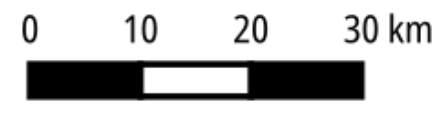

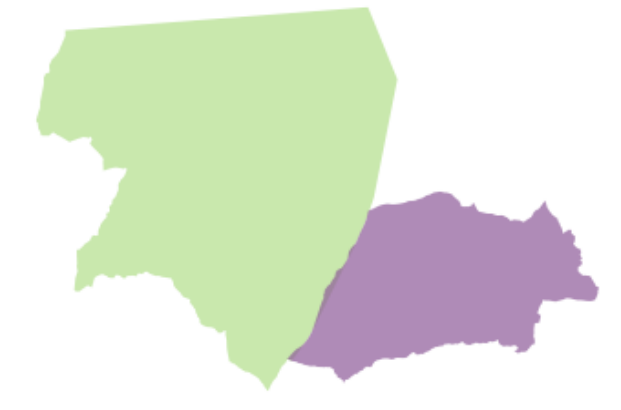

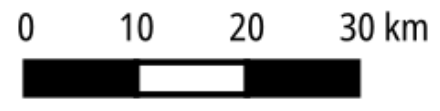

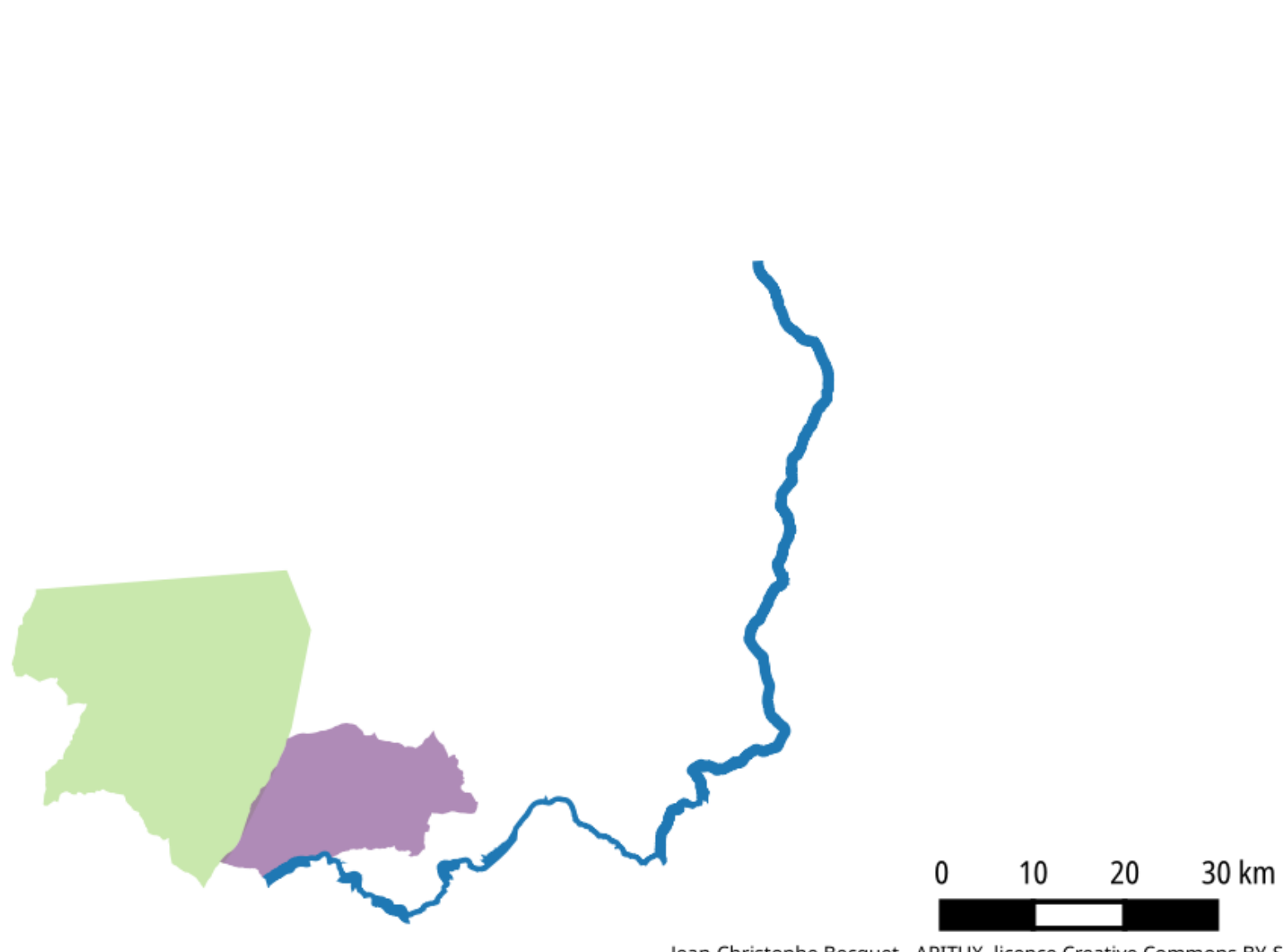

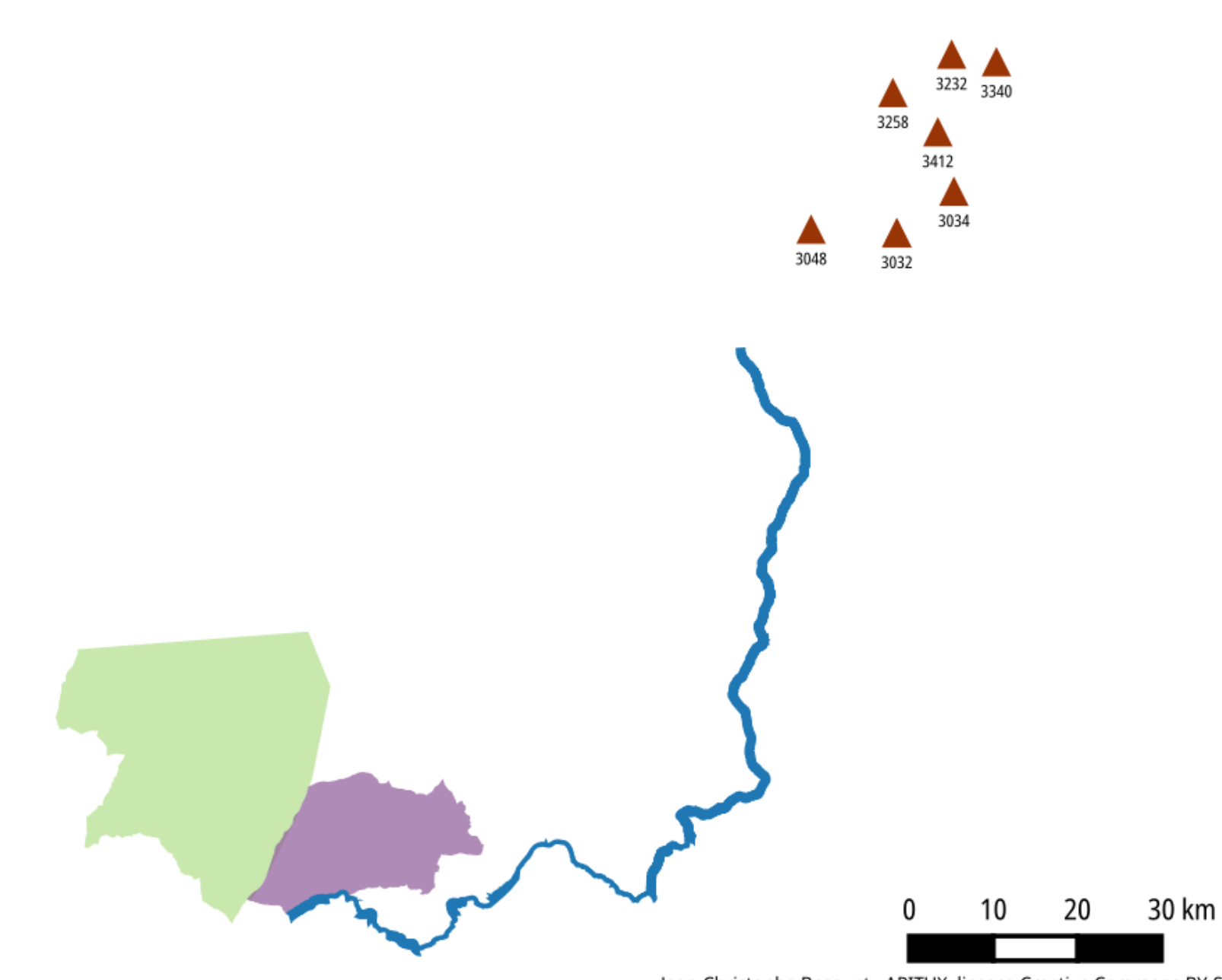

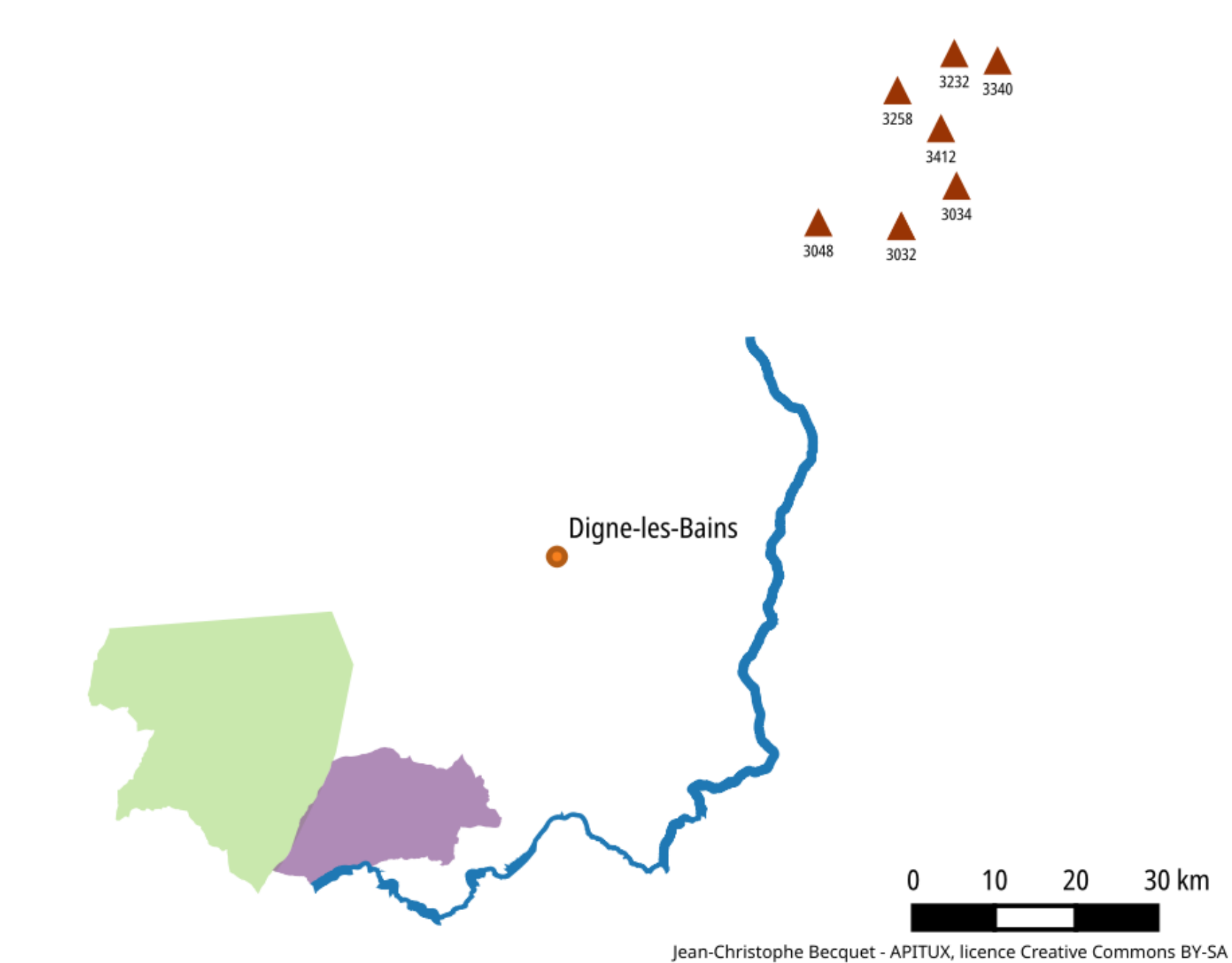

Données : Les contributeurs OpenStreetMap, licence ODbL

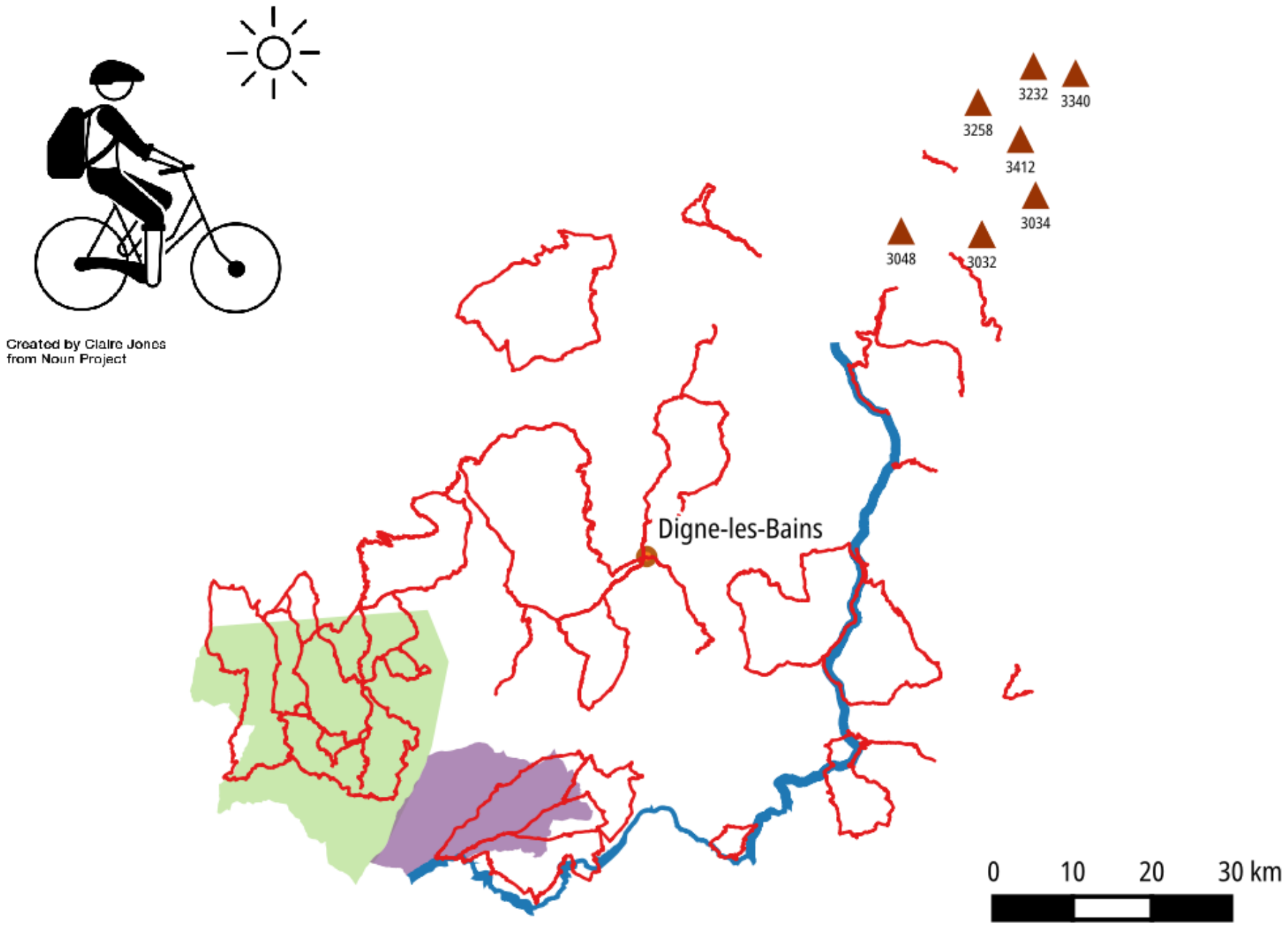

#### **CYCLO4**

**INTÉGRATION DES ITINÉRAIRES ET AMÉNAGEMENTS CYCLABLES DES ALPES DE HAUTE-PROVENCE DANS OPENSTREETMAP**

> Jean-Christophe Becquet - [APITUX](http://www.apitux.com/)Meetup Open Transport - 24/06/2021

#### **LA MOTIVATION**

**« La donnée de référence pour le vélo est sur OSM »**

Toutes les applications s'appuient sur les données OpenStreetMap

**Une démarche collaborative**

#### **Une démarche collaborative**

Prévenir la communauté

#### **Une démarche collaborative**

- Prévenir la communauté
- Documenter la démarche

#### **Une démarche collaborative**

- Prévenir la communauté
- Documenter la démarche
- Rendre compte régulièrement

**Une totale transparence**

• Itinéraires cyclables : 19 cols, 16 boucles, EuroVelo8

- Itinéraires cyclables : 19 cols, 16 boucles, EuroVelo8
- Services à proximité des itinéraires

- Itinéraires cyclables : 19 cols, 16 boucles, EuroVelo8
- Services à proximité des itinéraires
- Aménagements cyclables

- Itinéraires cyclables : 19 cols, 16 boucles, EuroVelo8
- Services à proximité des itinéraires
- Aménagements cyclables
- **Toutes les données sont publiées sous licence libre**

**Une méthodologie rigoureuse**

Une **Intégration** et pas un import

- Une **Intégration** et pas un import
- Ne jamais « taguer pour le rendu »

- Une **Intégration** et pas un import
- Ne jamais « taguer pour le rendu »
- Ne jamais « taquer pour le routage »

- Une **Intégration** et pas un import
- Ne jamais « taguer pour le rendu »
- Ne jamais « taquer pour le routage »
- Décrire **la réalité du terrain** dans OpenStreetMap

• Rendus

- · Rendus
- Routage

- Rendus
- Routage
- **Externalités**

- Rendus
- Routage
- **Externalités**

Le regard d'APITUX sur l'ouverture des données

#### **Waymarked Trails: À vélo**

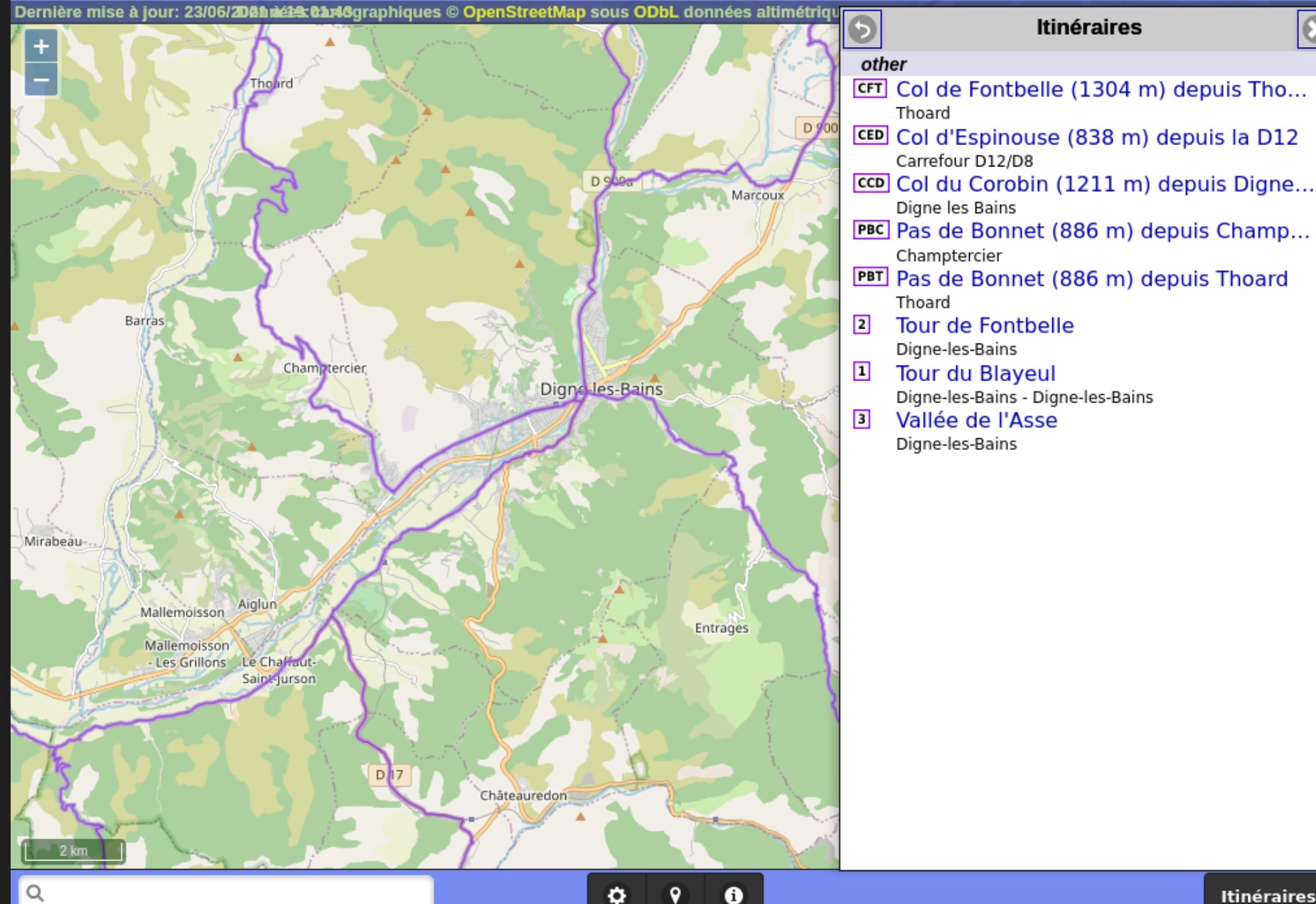

20 3 5 P. 3

 $\mathbf{c}$ 

2

3

#### **Waymarked Trails: À vélo**

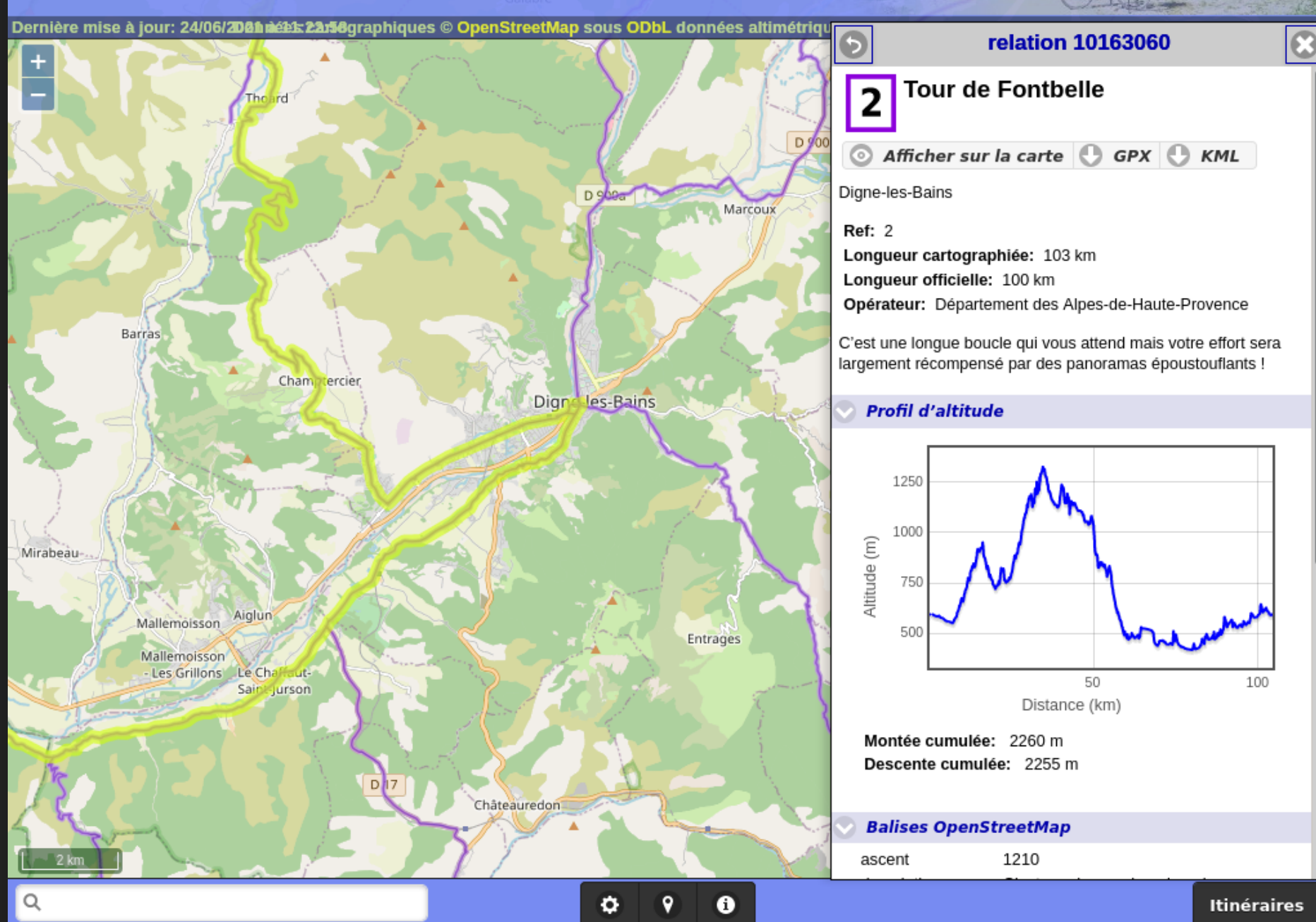

内和的占上版

 $\overline{\phantom{a}}$ 

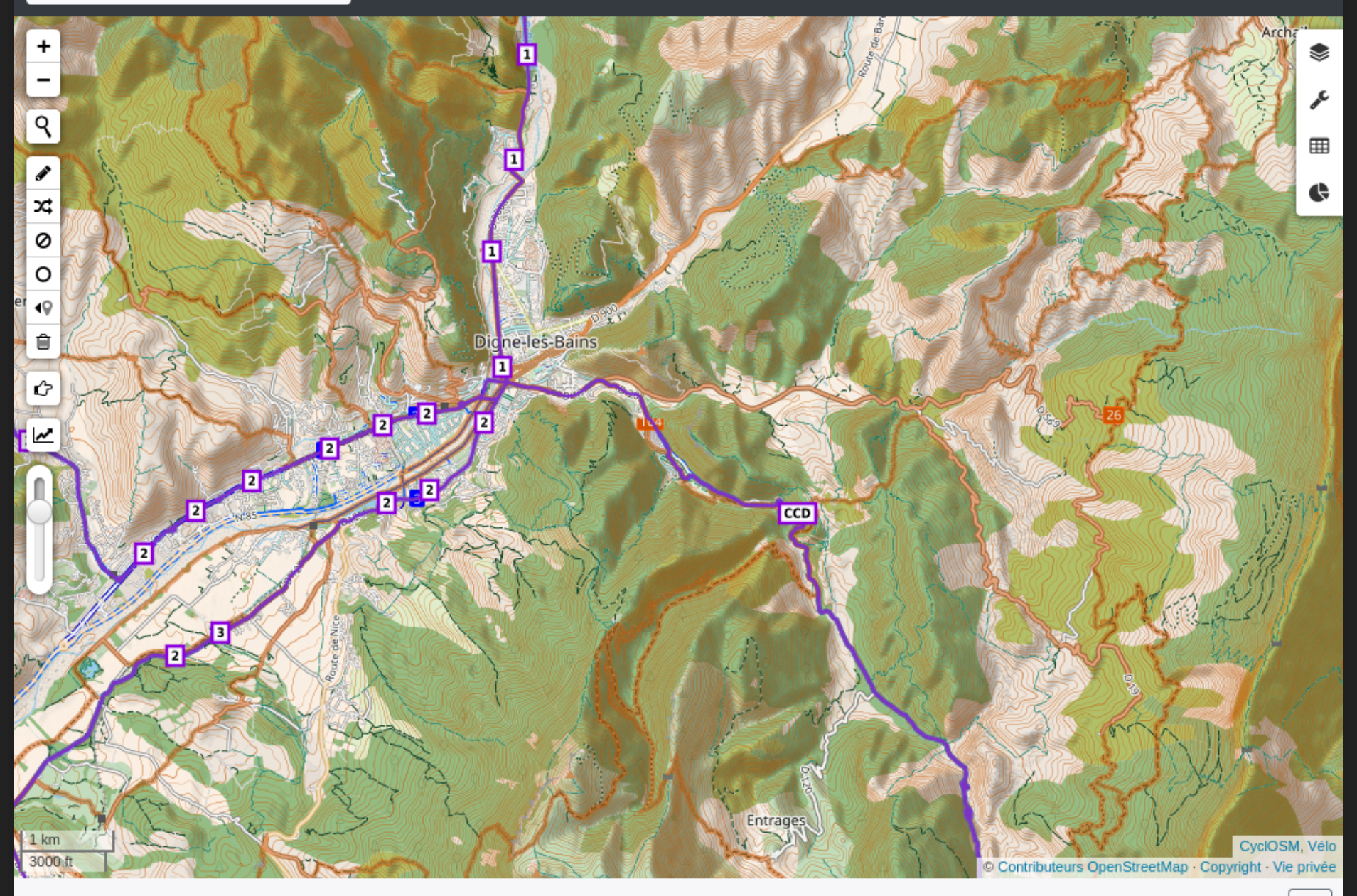

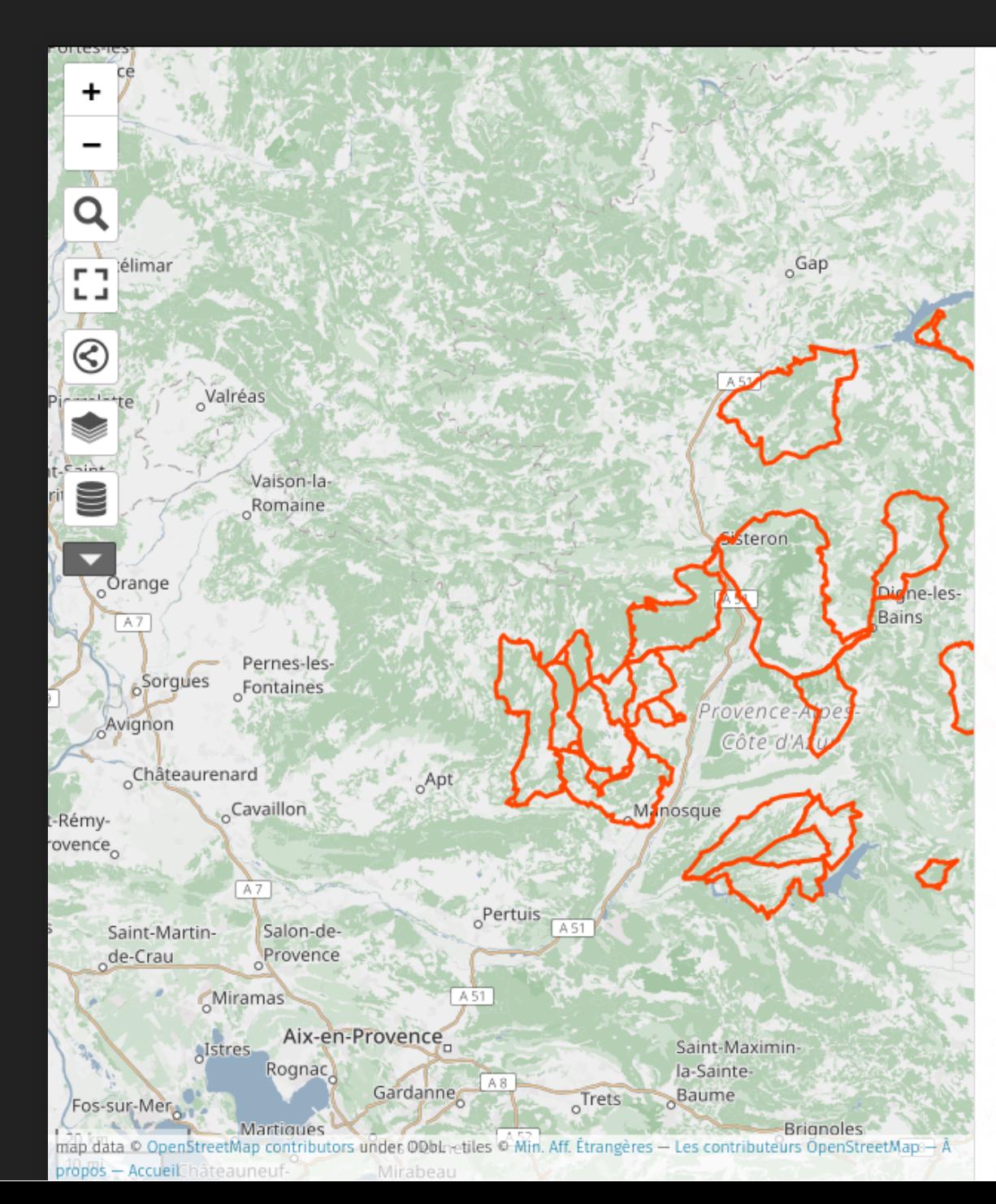

Cyclo4 : itinéraires cyclables des Alpes-de-Haute-Provence

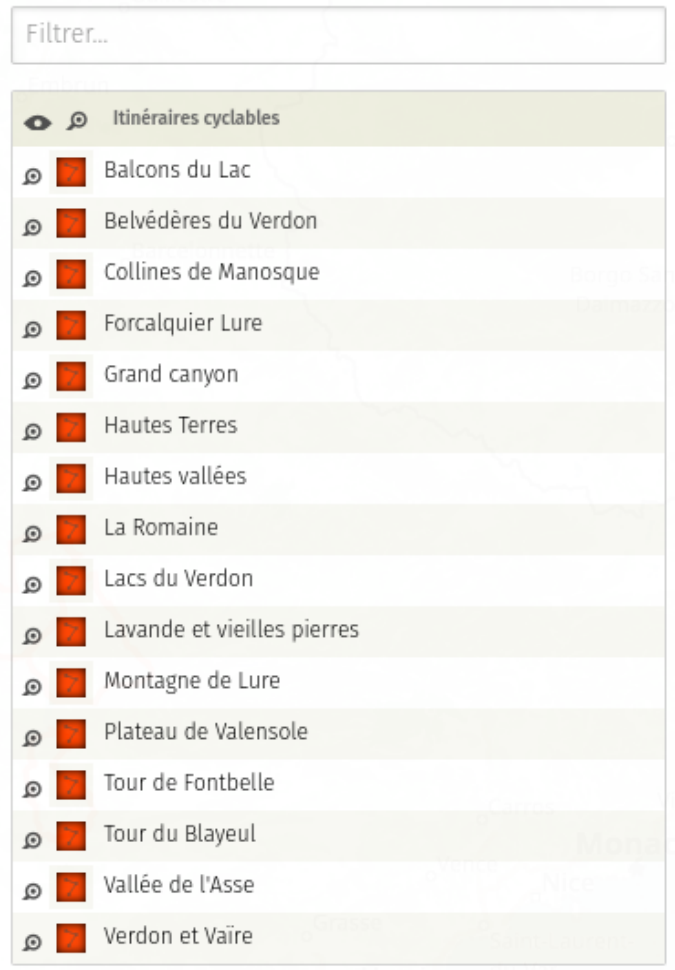

**A** A propos  $\times$  Fermer

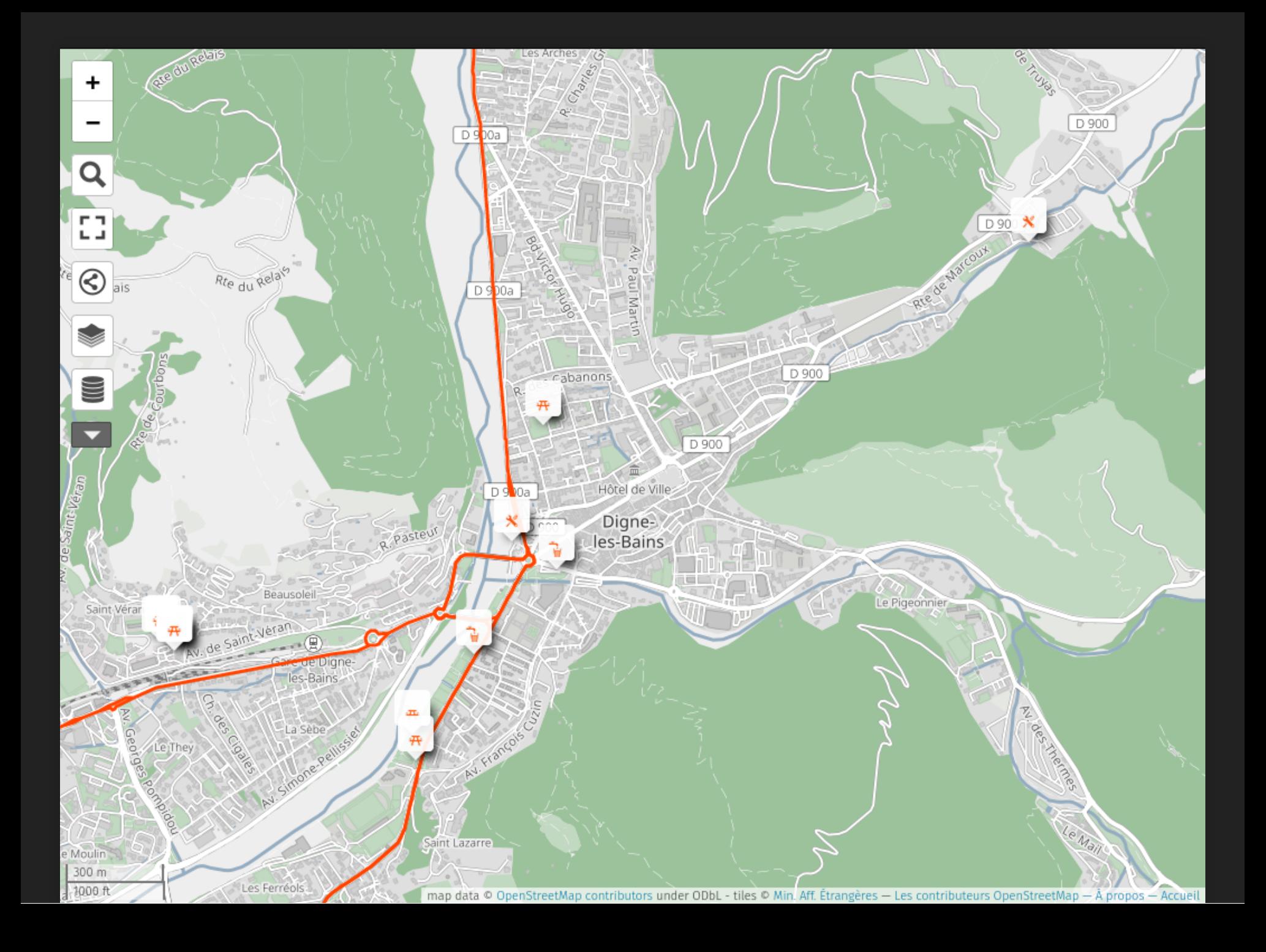

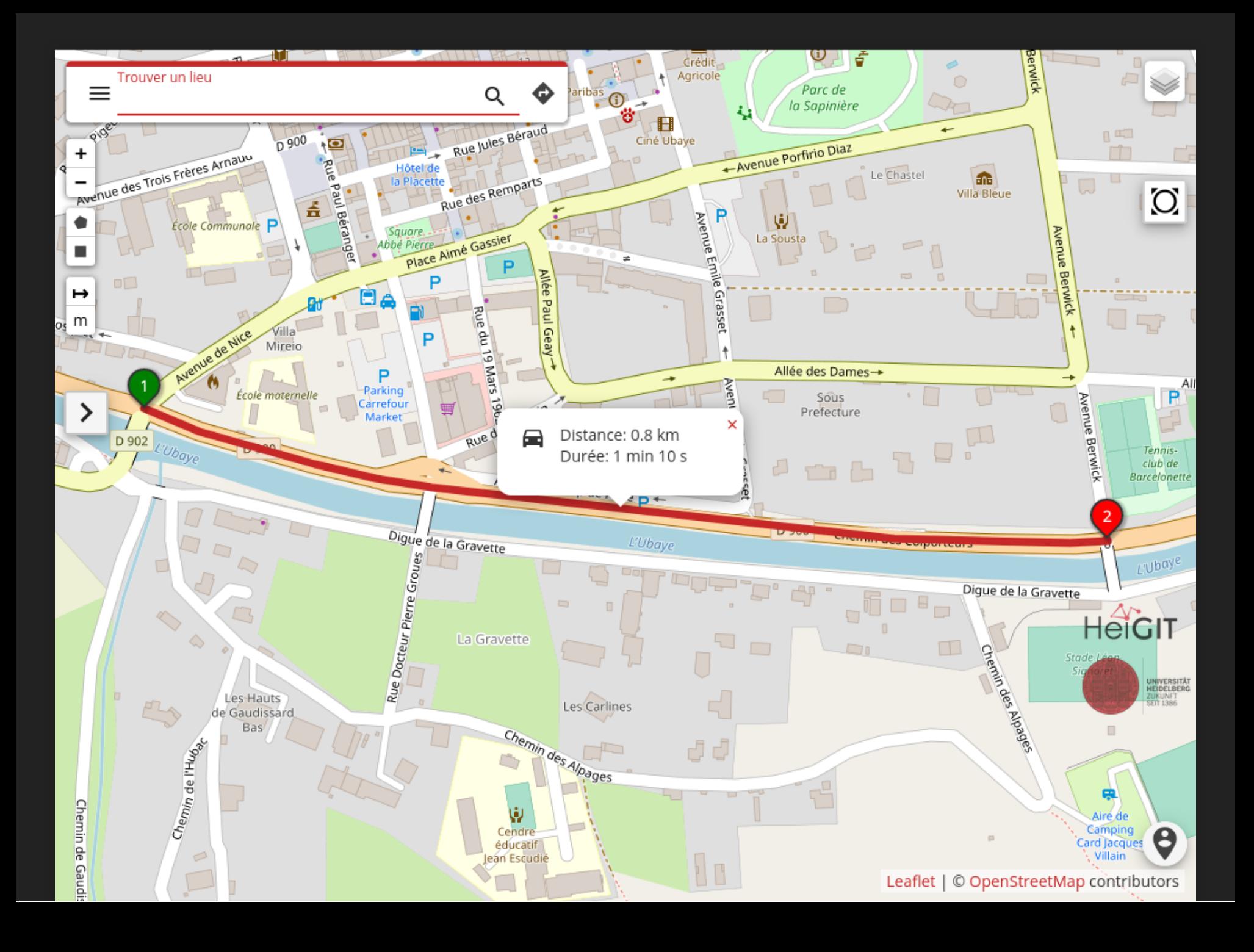

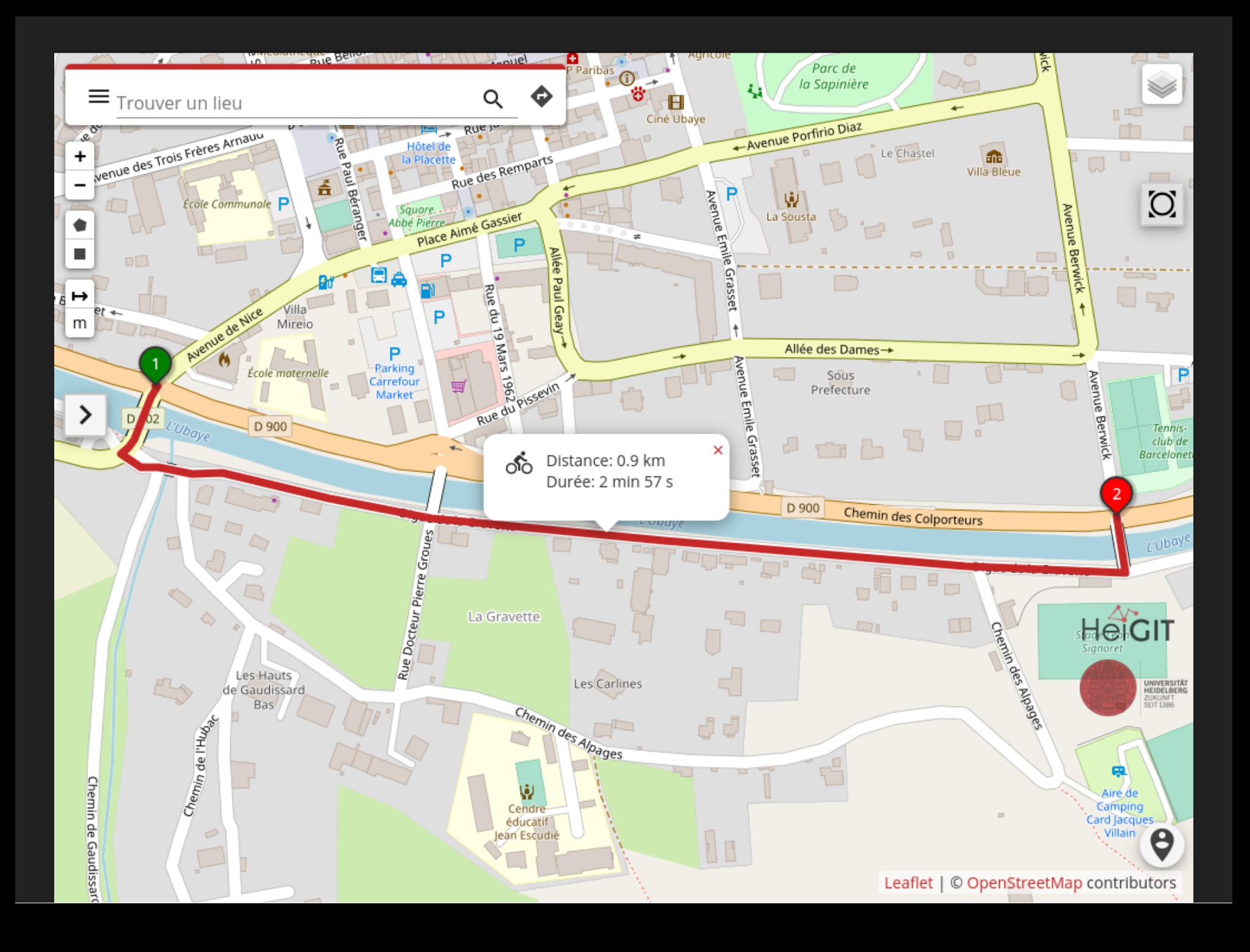

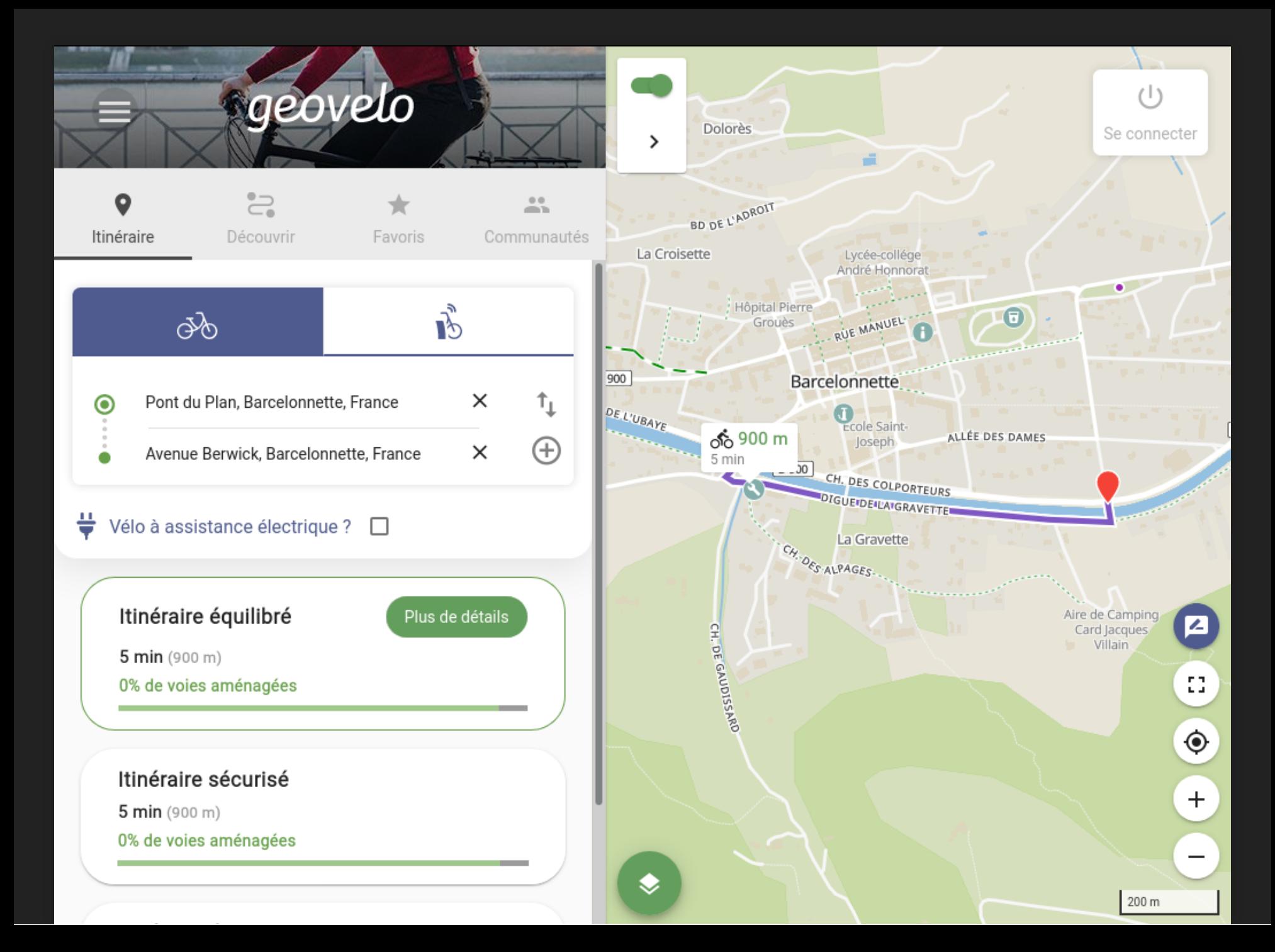

#### **CONCLUSION**

**La donnée OpenStreetMap redescend bien dans les applications**

La donnée ouverte est une donnée vivante

Cette présentation a été réalisée à partir du logiciel libre [Reveal.js](https://revealjs.com/) Elle est partagée sous licence (Attribution - Partage dans les Mêmes Conditions) 4.0 International [Licence Creative Commons BY-SA](http://creativecommons.org/licenses/by-sa/4.0/deed.fr)

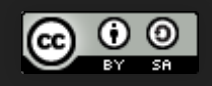

Jean-Christophe Becquet - [APITUX](http://www.apitux.com/)

#### **SOURCES ET CRÉDITS**

- [Waymarked Trails : À vélo](https://cycling.waymarkedtrails.org/#routelist?map=12!44.0847!6.2545), licence Creative Commons BY-SA
- [BRouter](http://brouter.de/brouter-web/#map=13/44.0847/6.2540/cyclosm,Waymarked_Trails-Cycling)
- [uMap Cyclo4 : itinéraires cyclables des Alpes-de-Haute-Provence](http://umap.openstreetmap.fr/fr/map/cyclo4-itineraires-cyclables-des-alpes-de-haute-pr_389779)**, APITUX, licence Creative Commons BY-SA**
- [uMap Cyclo4 : itinéraires et équipements cyclables des Alpes-de-Haute-Provence](http://umap.openstreetmap.fr/fr/map/cyclo4-itineraires-et-equipements-cyclables-des-al_410285#15/44.0933/6.2353)**, APITUX, licence Creative Commons BY-SA**
- [ORS Maps](https://maps.openrouteservice.org/#/directions/D%20902,Barcelonnette,France/Pont%20du%20Bouguet,Barcelonnette,France/data/55,130,32,198,15,97,4,224,38,9,96,59,2,24,5,192,166,6,113,0,184,64,54,0,233,240,5,128,14,1,216,0,96,9,159,26,4,97,32,86,1,57,95,160,26,18,76,32,102,50,37,91,48,107,84,80,230,52,3,113,23,204,194,171,10,52,249,246,102,65,179,18,124,27,117,224,36,149,102,125,88,209,47,130,169,50,248,66,113,1,0,3,170,120,17,19,97,202,0,23,148,0,182,184,27,229,183,182,128,128,3,55,128,1,183,69,199,0,4,243,7,10,64,7,48,5,166,135,68,72,5,119,14,70,129,177,2,15,65,15,67,76,67,2,139,195,76,134,246,247,68,69,135,69,129,0,5,242,106,0)
- [Geovelo](https://www.geovelo.fr/france/route?b=44.393500,6.674030,44.375111,6.632399&from=6.648695,44.384943&to=6.657981,44.384039&mode=1&bikeType=0)

#### [En savoir plus sur Cyclo4](https://wiki.openstreetmap.org/wiki/Cyclo4_:_int%C3%A9gration_des_itin%C3%A9raires_et_am%C3%A9nagements_cyclables_des_Alpes-de-Haute-Provence_dans_OpenStreetMap)